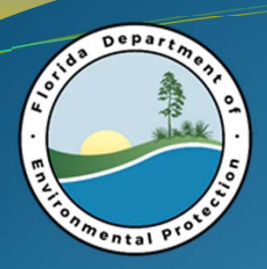

Florida Department of Environmental Protection (FDEP)

# ePermitBuilder ITN 2018019

### Pre‐Solicitation Conference

Carr Building, Room 170

Division of Air Resource Management (DARM) Office of Technology and Information Services (OTIS) DEP ProcurementOffice of General Council (OGC)

12‐Feb‐18

8 and 10  $\,$  10  $\,$  10  $\,$  10  $\,$  10  $\,$  10  $\,$  100  $\,$  100  $\,$  100  $\,$  100  $\,$  100  $\,$  100  $\,$  100  $\,$  100  $\,$  100  $\,$  100  $\,$  100  $\,$  100  $\,$  100  $\,$  100  $\,$  100  $\,$  100  $\,$  100  $\,$  100  $\,$  100

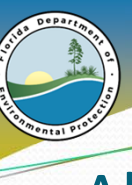

A smarter, simpler way to write a consistent permit statewide

# All:

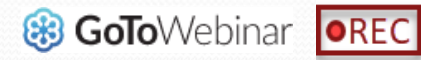

- The conference is being recorded
- $\bullet$  Write down questions during the presentation
- $\bullet$  Official response in published addendum

# If attending in person:

- $\bullet$  Please sign in with your Name, eMail, and Company Name
- $\bullet$ Please set cell phones on vibrate

# Audio Tips for GoToWebinar:

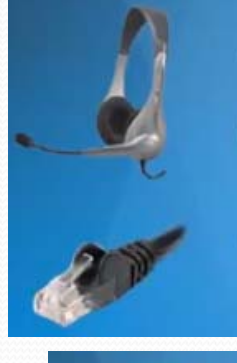

**• Audio Connection:** 

USB headset - best sound quality

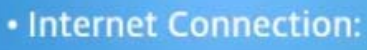

High speed and wired connection preferred

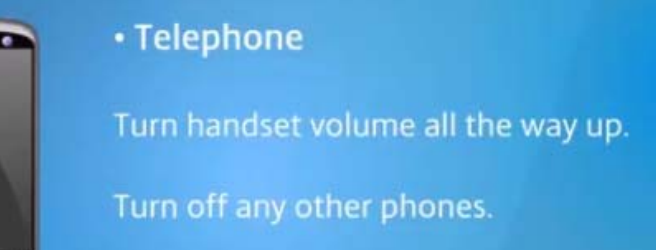

Store away any wireless devices.

- Close any unused programs.
- Close email and music players.

12‐Feb‐18 ITN 2018019 Page 2

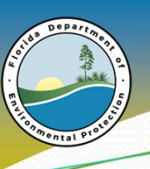

A smarter, simpler way to write a consistent permit statewide

# Agenda

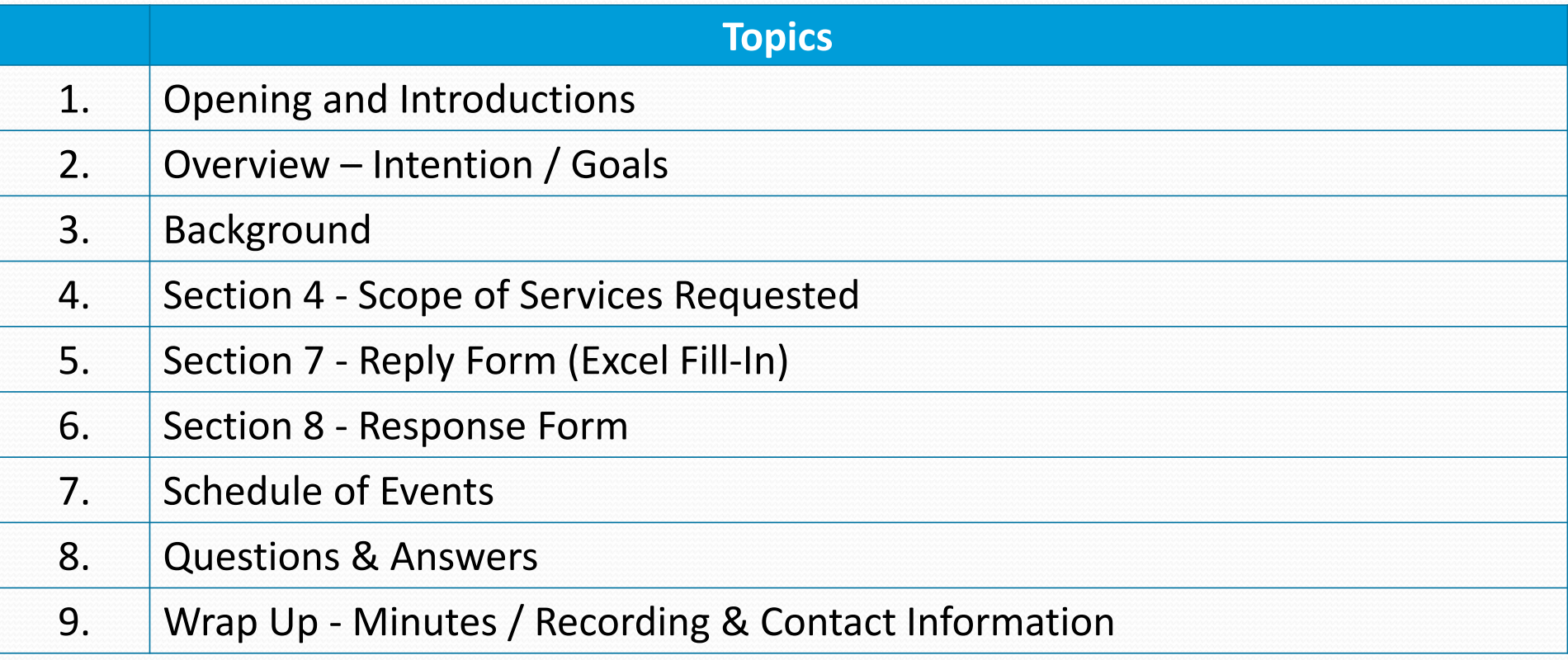

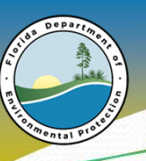

A smarter, simpler way to write a consistent permit statewide

### Opening & Introductions

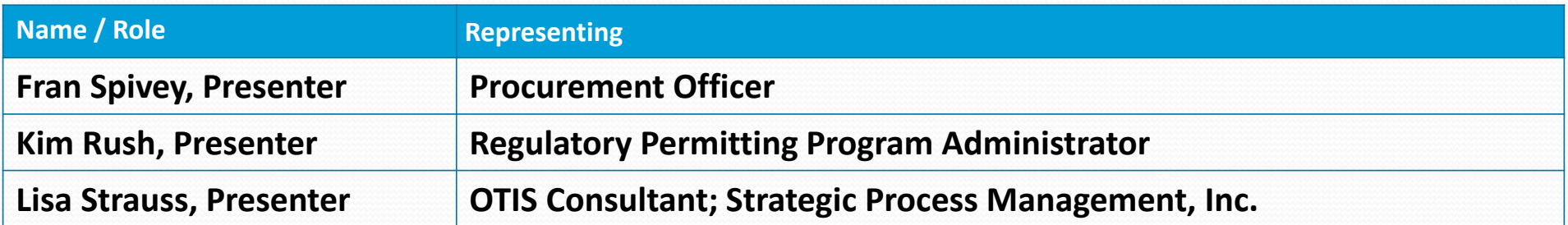

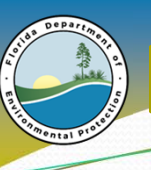

A smarter, simpler way to write a consistent permit statewide

**Ref: 1.01**

### **Overview**

- Intention is to procure an enterprise level electronic permit builder (ePermitBuilder) solution for building and issuing complex permits
- DEP is interested in either commercially available software (on-premise) or software‐as‐a‐service (SaaS, cloud‐based) solutions
- $\bullet$  Goals:
	- Ensure the best overall value ePermitBuilder for the State
	- Improve our process to issue effective, protective permits in a timely manner
	- Improve the quality of our work processes and products in permitting "A smarter, simpler way to write a consistent permit statewide"

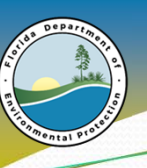

A smarter, simpler way to write a consistent permit statewide

## Background

- $\bullet$  Engaged Division and District Subject Matter Experts in developing:
	- A Common Vision
	- High-level business process model for paper‐based permitting
- August 2015
	- Issued RFI to Survey Vendors
- May 2017
	- Issued RFI for Planning Purposes
- January 2018
	- $\bullet$ ITN

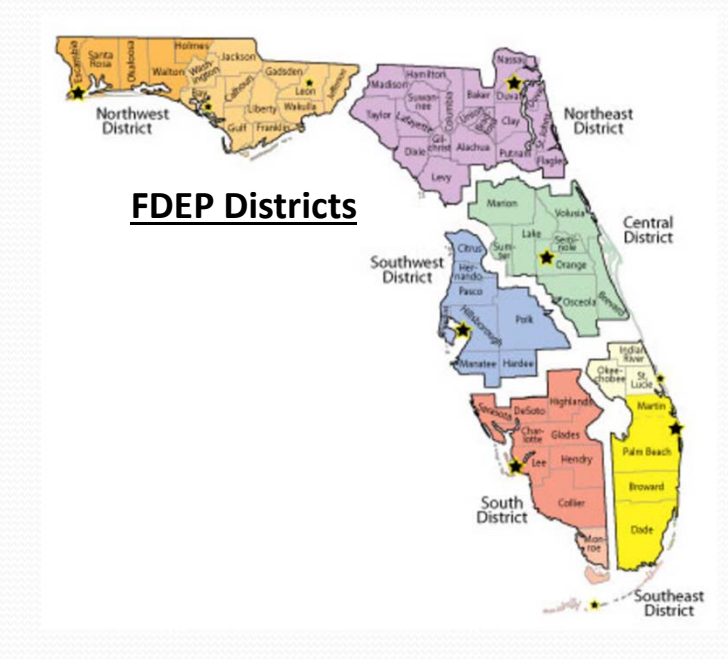

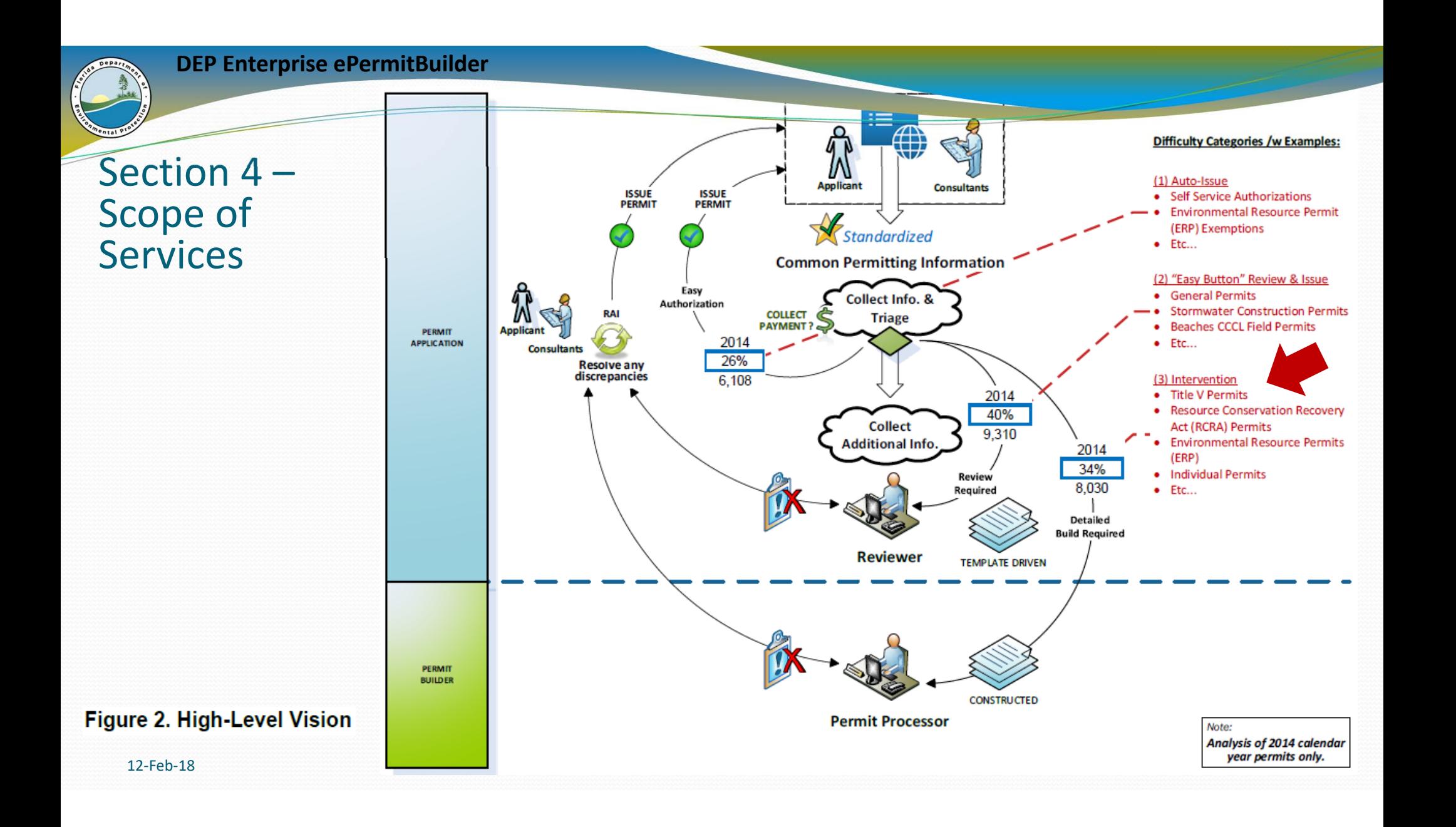

A smarter, simpler way to write a consistent permit statewide

### Permitting Process Model

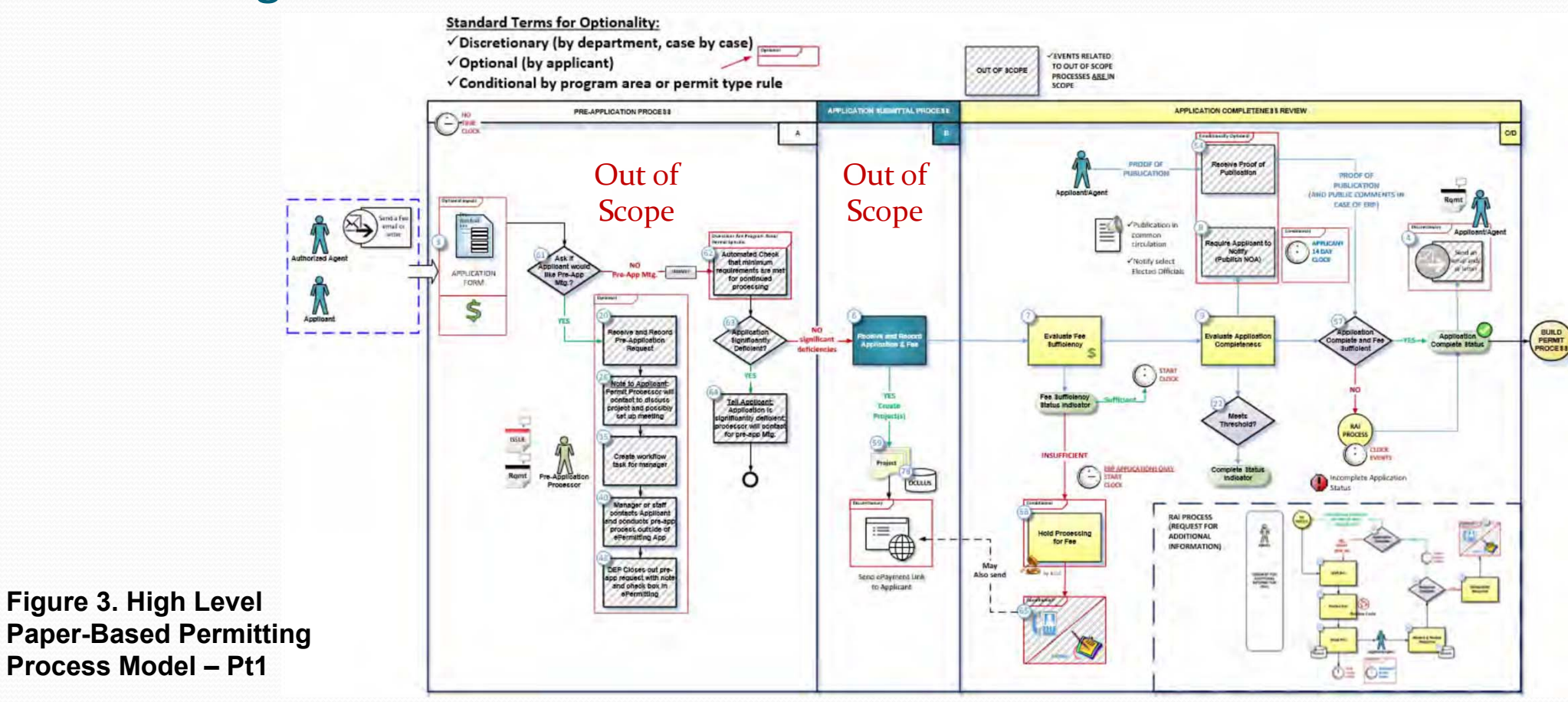

12‐Feb‐18 ITN 2018019 8

A smarter, simpler way to write a consistent permit statewide

### Permitting Process Model

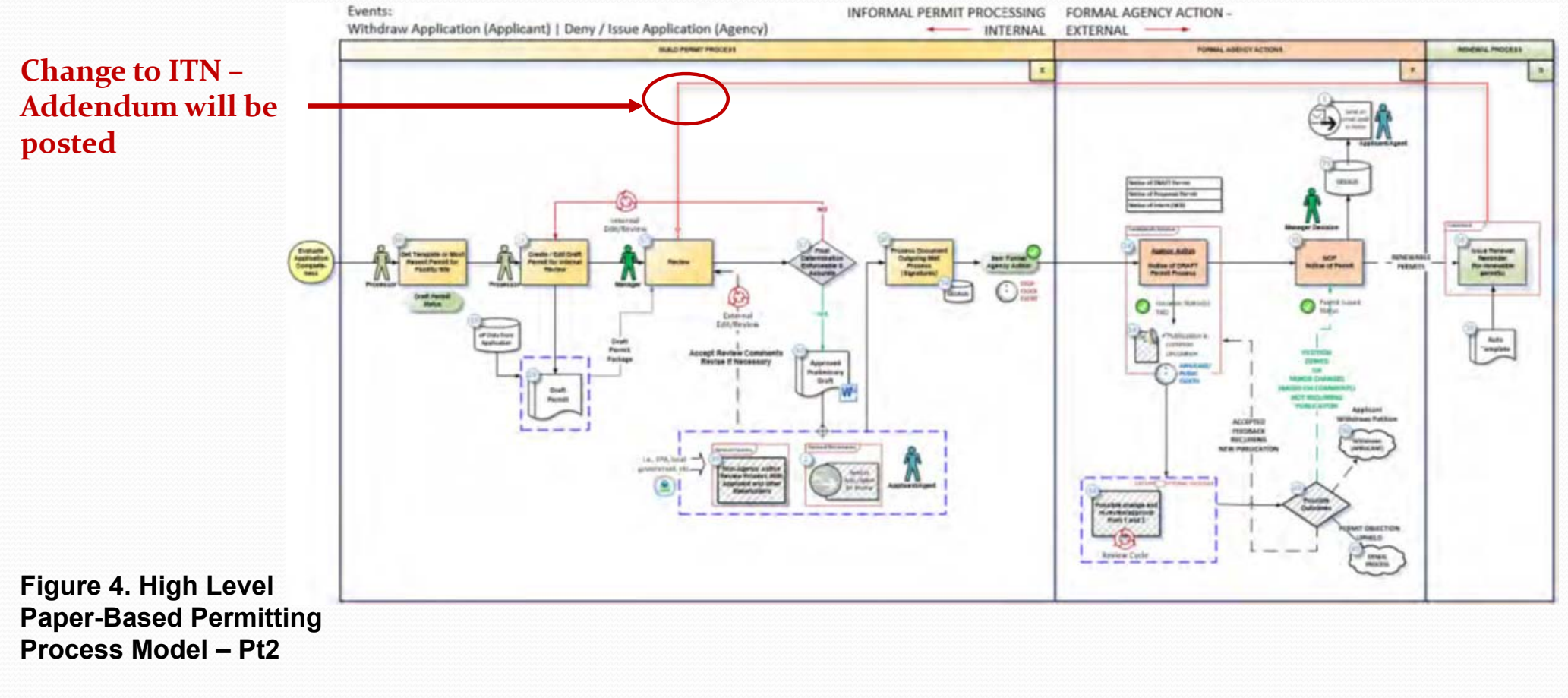

12‐Feb‐18 ITN 2018019 9

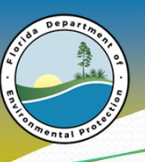

A smarter, simpler way to write a consistent permit statewide

**Ref: 4.05**

### Permitting Process Model ‐ Scope

- Phase A: Pre-Application Process Out of Scope
- Phase B: Application Submittal Process for paper only Out of Scope
- $\bullet$ Phase C & D: Application Completeness Review – **In Scope**
- $\bullet$ Phase E: Build Permit Process – **In Scope**
- $\bullet$ Phase F: Formal Agency Actions – **In Scope**
- Phase G: Renewal Process **In Scope**

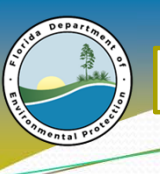

A smarter, simpler way to write a consistent permit statewide

**Ref: 4.01**

### Key Functional Aspects ‐ Title V Permits

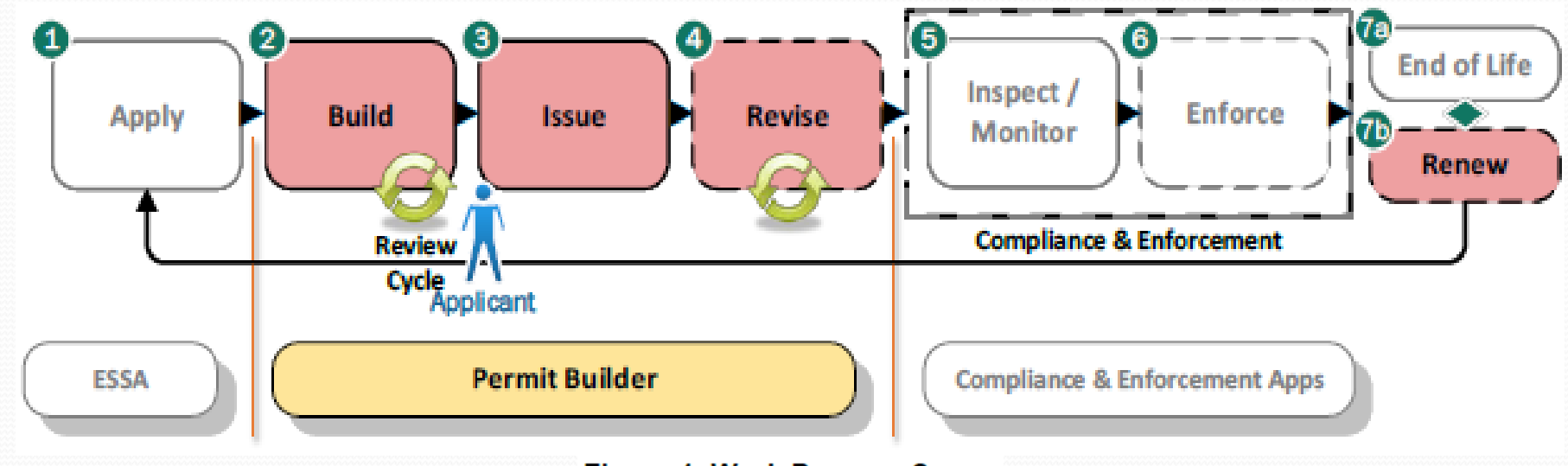

**Figure 1. Work Process Scope** 

- $\bullet$ **Review/Build**, **Issue**, **Revise**, and **Renew** are in scope (Phases C through G of prior diagram)
- $\bullet$ Compliance & Enforcement are **not** in scope

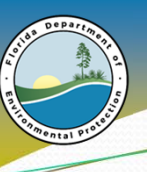

A smarter, simpler way to write a consistent permit statewide

**Ref: Section 7.0**

## Key Functional Aspects –Activities

- Phase C&D: Application Completeness Review
	- Perform completeness review (including RAI's where applicable)
- $\bullet$  Phase E: Build Title V Permit
	- Build Permit from template or from similarly structured permits,
	- Quick and easy to configure a documents,
	- Consistency in content/language;
	- Library concept
- $\bullet$  Phase F: Formal Agency Actions (Issue Permit)
	- Issuance of documents to applicant,
	- Retention (find / reuse)

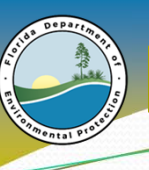

A smarter, simpler way to write a consistent permit statewide

### Key Functional Aspects –Activities (Cont.)

- Phase G: Renewal Process
	- Renewal
		- Permittee or Agency initiated
		- $\bullet$ Retrieve and revise parent permit,
		- Conduct review, and issue
		- Retention (find / reuse)
	- Revision
		- Retrieve parent permit inclusive of all revisions/modifications,
		- Revise/modify as necessary,
		- $\bullet$ Review and issue process
		- Retention "as new parent permit" (find / reuse)

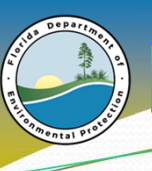

A smarter, simpler way to write a consistent permit statewide

**Ref: 4.05**

# Key Technical Aspects

- DEP already has an established in-house solution that manages the public facing aspects of the permit application process
- PA (Permitting Application) action/status tracking
	- Any change to the status of a permit must also update PA
- OCULUS Agency Electronic Document Management Repository (EDMS) for all documents
- $\bullet$ Oracle is the backend relational database environment for all data
- **The Air Program manages its own facility data**

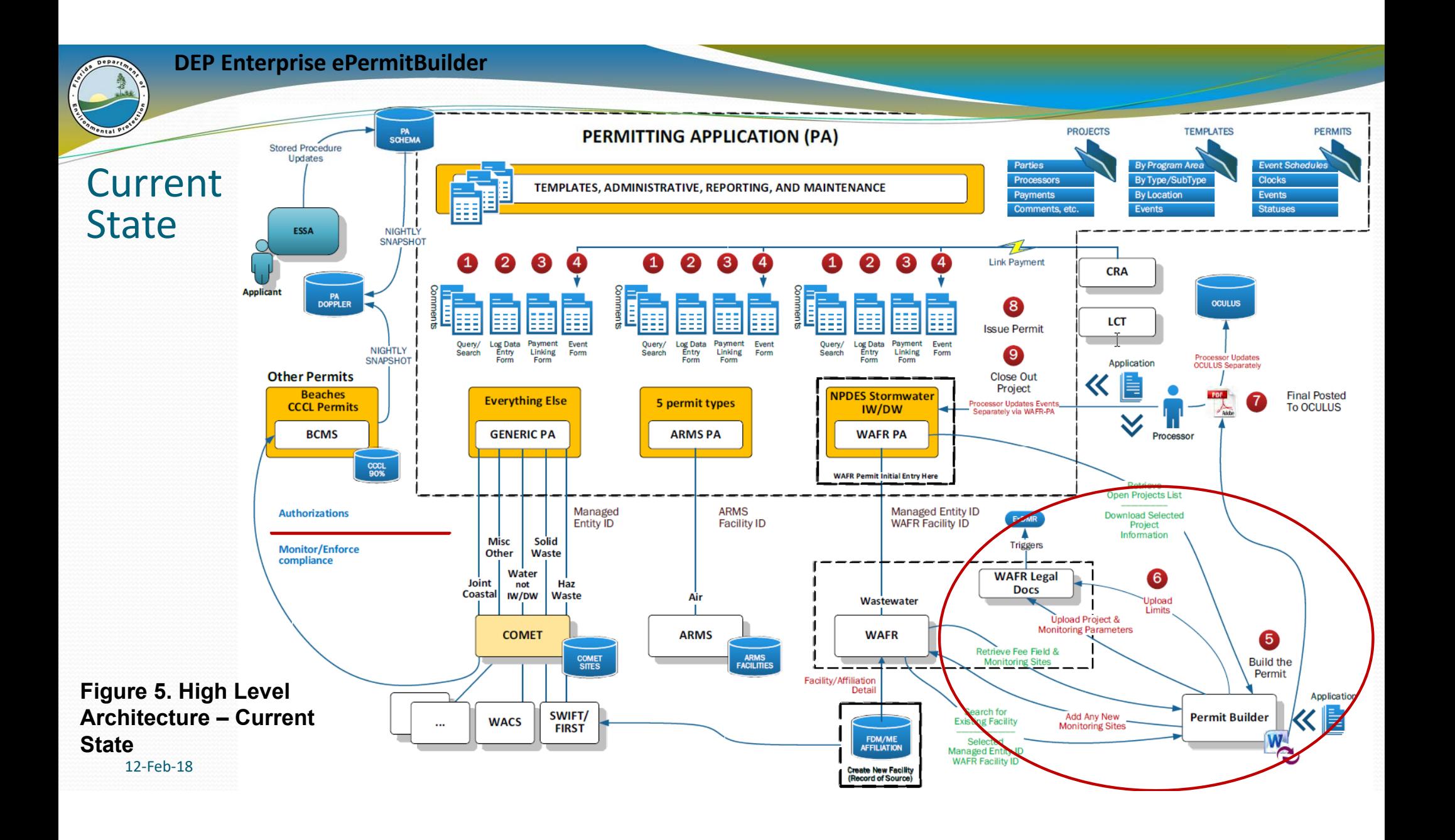

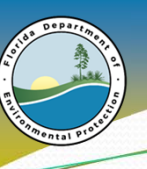

A smarter, simpler way to write a consistent permit statewide

### Response

- Section 7 System/Service Capabilities Reply Form (Excel Workbook)
	- Available in Excel format upon email request to the Procurement Officer listed in Section 1.02

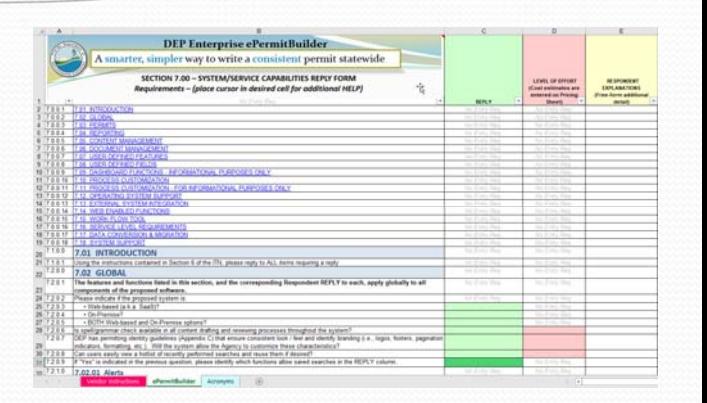

- This file will also be required to be submitted with your response in Adobe and Excel format
	- **Change to ITN – Addendum will be posted**
- There are three tabs but only the tab titled "**ePermitBuilder**" requires entries
- The other two tabs contain Vendor Instructions and Acronym definitions to help you fill out the forms

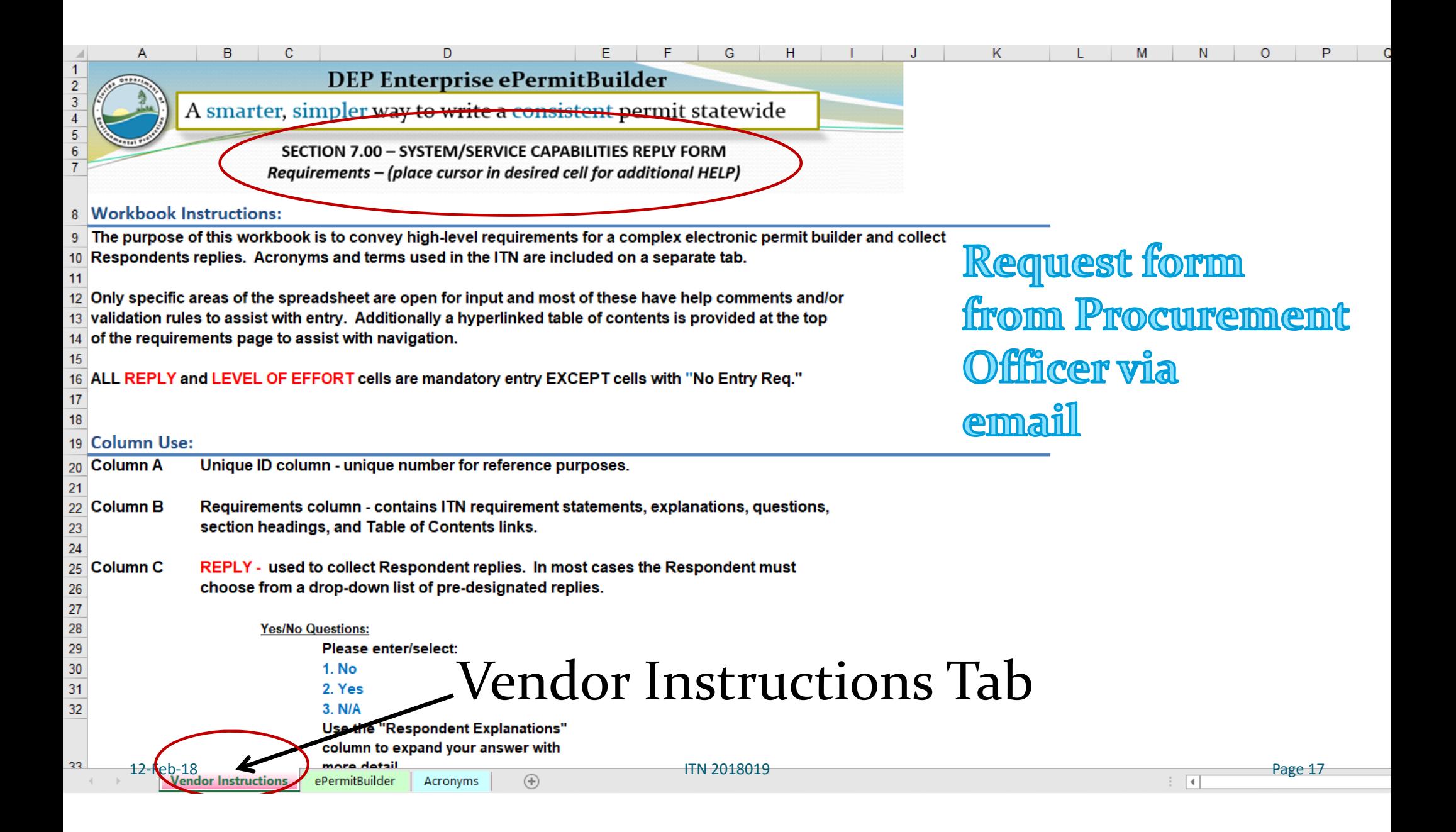

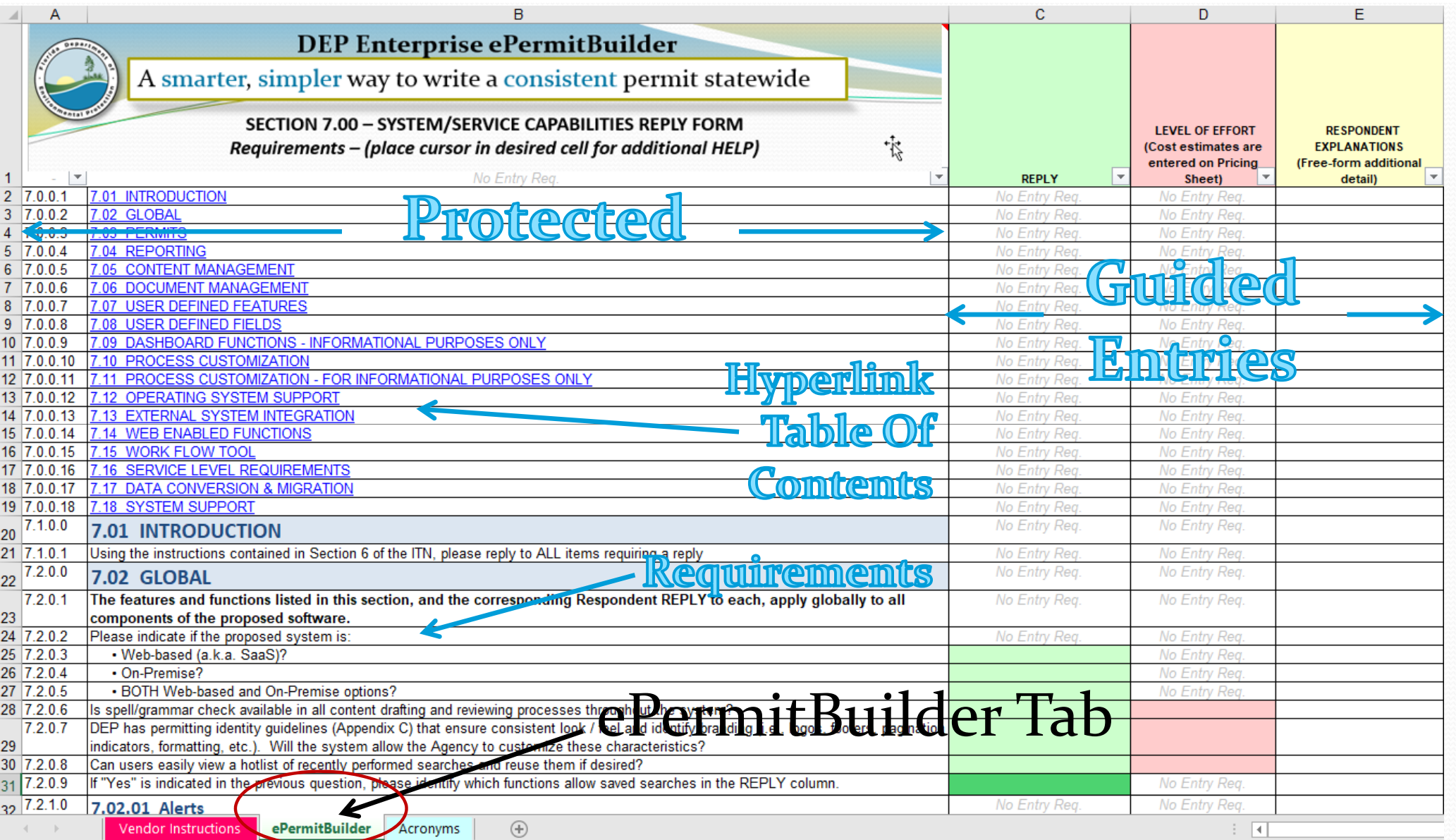

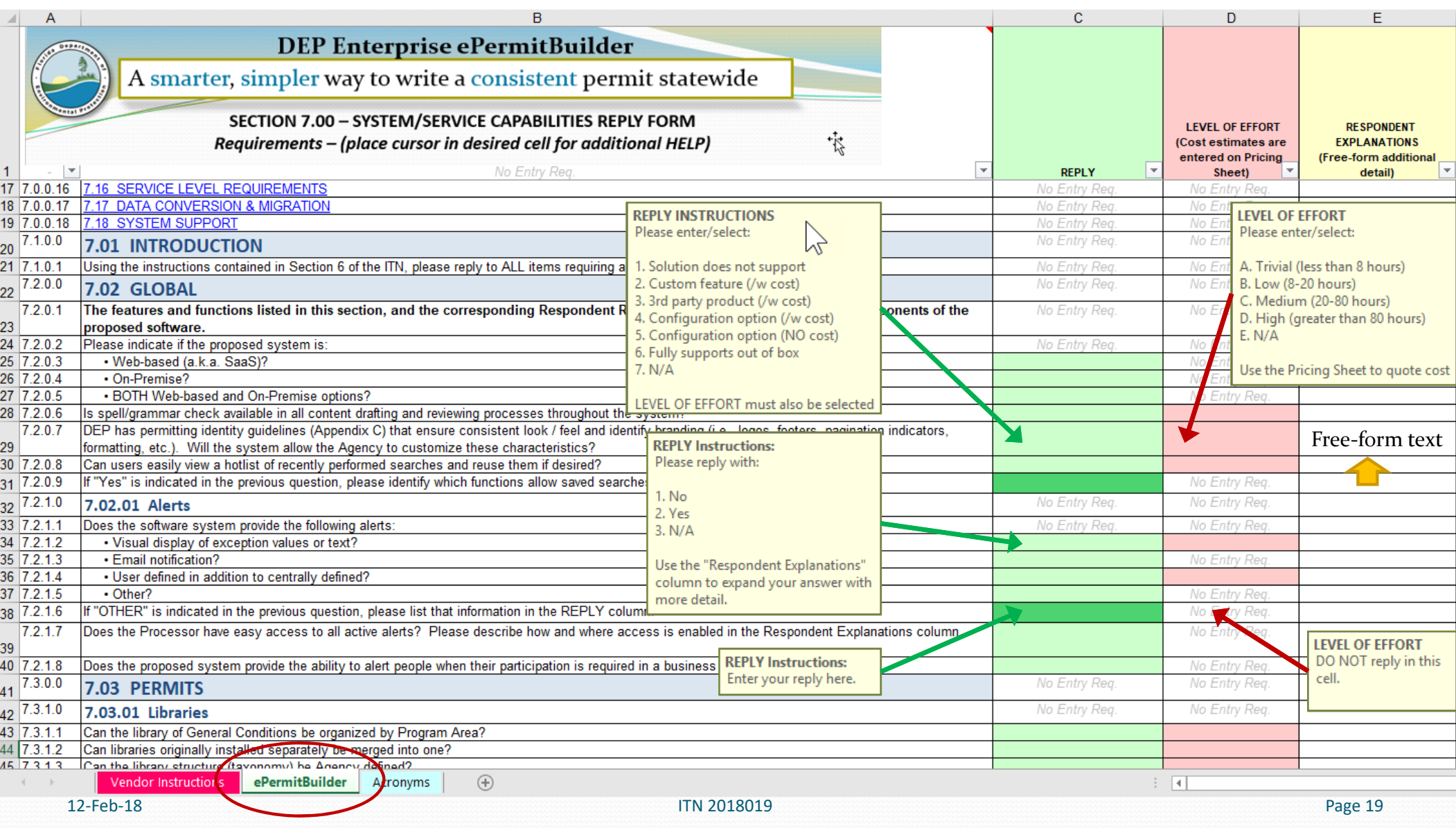

![](_page_19_Picture_17.jpeg)

![](_page_20_Picture_17.jpeg)

![](_page_21_Picture_0.jpeg)

A smarter, simpler way to write a consistent permit statewide

![](_page_21_Picture_84.jpeg)

![](_page_22_Picture_0.jpeg)

A smarter, simpler way to write a consistent permit statewide

 $\angle$  A

### Columns:

#### **D - LEVEL OF EFFORT**

- **Please enter/select:**
- **A. Trivial (less than 8 hours)**
- **B. Low (8-20 hours)**
- **C. Medium (20-80 hours)**
- **D. High (greater than 80 hours)**
- **E. N/A**
- **Use the Pricing Sheet to quote cost**

#### **E - RESPONDENT EXPLANATIONS**

**Free-form additional detail.**

![](_page_22_Picture_75.jpeg)

![](_page_22_Picture_76.jpeg)

12‐Feb‐18 233 233 234 2018019 234 2018019 235 235 236 237 247 2018019 235 236 237 248 2018019 237 237 248 2018019

B

 $\mathbf{C}$ 

D

G

 $\overline{A}$ 

A smarter, simpler way to write a consistent permit statewide

#### SECTION 7.00 - SYSTEM/SERVICE CAPABILITIES REPLY FORM Requirements - (place cursor in desired cell for additional HELP)

![](_page_23_Picture_39.jpeg)

![](_page_24_Picture_0.jpeg)

A smarter, simpler way to write a consistent permit statewide

### Response

- Section 8 Response Form
	- Section 8 has two response forms that are labeled:
		- **RESPONSE FORM FOR SAAS**
		- RESPONSE FORM FOR ON-PREMISE SOLUTION
	- Select the appropriate Response form for the solution you are bidding on.
	- Respondents may submit a reply for both the on-premise and SaaS solutions, but a separate Reply will be required for each solution that is being proposed (Section 1.04)
	- Each table section for the proposed must be completed on the "Response Form" or the proposal shall be deemed non‐responsive and rejected

![](_page_25_Picture_0.jpeg)

A smarter, simpler way to write a consistent permit statewide

**SaaS Solution Deliverables**

### Section 8 –Response Form

1 Set of TablesFor SaaS Solution

**Solution** 

![](_page_25_Figure_5.jpeg)

A smarter, simpler way to write a consistent permit statewide

### Response Form for SaaS

**SaaS Solution Deliverables**

![](_page_26_Picture_66.jpeg)

#### **Hourly Consulting Services**

![](_page_26_Picture_67.jpeg)

The Deliverables total will be added to the solution total to arrive at a GRAND total for the proposed solution.

 $\overline{2}$ 

\*\*This figure will be used for awarding cost points for the Solution

![](_page_26_Picture_68.jpeg)

**Ref: Section 8.0**

# Section 12 – Evaluation Criteria

![](_page_27_Picture_18.jpeg)

![](_page_28_Picture_0.jpeg)

A smarter, simpler way to write a consistent permit statewide

### 5. Schedule of Events

![](_page_28_Picture_153.jpeg)

![](_page_29_Picture_0.jpeg)

A smarter, simpler way to write a consistent permit statewide

### Questions & Answers

![](_page_29_Picture_4.jpeg)

12‐Feb‐18 ITN 2018019 30

![](_page_30_Picture_0.jpeg)

A smarter, simpler way to write a consistent permit statewide

### Wrap Up

- Recorded Minutes is Public Record
	- Submit public records request via email to Issuing Officer identified in Section 1.02
- $\bullet$  Contact Issuing Officer via email to request Section 7 System/Services Capabilities Reply Form (Excel)
- The Agency's official response to all questions submitted today and those submitted in writing, will be incorporated into an Addendum and posted to the VBS